# Changes in Matter

Say Thanks to the Authors Click http://www.ck12.org/saythanks (No sign in required)

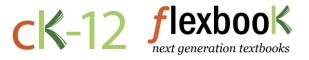

To access a customizable version of this book, as well as other interactive content, visit www.ck12.org

CK-12 Foundation is a non-profit organization with a mission to reduce the cost of textbook materials for the K-12 market both in the U.S. and worldwide. Using an open-content, web-based collaborative model termed the **FlexBook**®, CK-12 intends to pioneer the generation and distribution of high-quality educational content that will serve both as core text as well as provide an adaptive environment for learning, powered through the **FlexBook Platform**®.

Copyright © 2013 CK-12 Foundation, www.ck12.org

The names "CK-12" and "CK12" and associated logos and the terms "**FlexBook**®" and "**FlexBook Platform**®" (collectively "CK-12 Marks") are trademarks and service marks of CK-12 Foundation and are protected by federal, state, and international laws.

Any form of reproduction of this book in any format or medium, in whole or in sections must include the referral attribution link http://www.ck12.org/saythanks (placed in a visible location) in addition to the following terms.

Except as otherwise noted, all CK-12 Content (including CK-12 Curriculum Material) is made available to Users in accordance with the Creative Commons Attribution/Non-Commercial/Share Alike 3.0 Unported (CC BY-NC-SA) License (http://creativecommons.org/licenses/by-nc-sa/3.0/), as amended and updated by Creative Commons from time to time (the "CC License"), which is incorporated herein by this reference.

Complete terms can be found at http://www.ck12.org/terms.

Printed: July 18, 2013

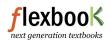

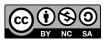

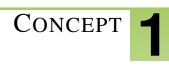

# **Changes in Matter**

# **Lesson Objectives**

- Define and give examples of physical changes in matter.
- Define and give examples of chemical changes in matter.
- State the law of conservation of mass.

# Vocabulary

- chemical change
- law of conservation of mass
- physical change

# Introduction

You hit a baseball out of the park and head for first base. You're excited. The score is tied, and now your team has a chance of getting a winning home run. Then you hear a crash. Oh no! The baseball hit a window in a neighboring house. The glass has a big hole in it, surrounded by a web of cracks (see **Figure 1.1**). The glass has changed. It's been broken into jagged pieces. But the glass is still glass. Breaking the window is an example of a physical change in matter.

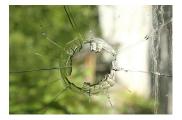

#### FIGURE 1.1

When glass breaks, its physical properties change. Instead of one solid sheet of glass, it now has holes and cracks.

# **Physical Changes in Matter**

A **physical change** in matter is a change in one or more of matter's physical properties. Glass breaking is just one example of a physical change. Some other examples are shown in **Figure 1**.2 and in the video below. In each example, matter may look different after the change occurs, but it's still the same substance with the same chemical properties. For example, smaller pieces of wood have the ability to burn just as larger logs do.

http://www.youtube.com/watch?v=Cne9ncSaN5c&feature=related (1:53)

Cutting a log into smaller pieces changes its size and shape, but it's still wood.

Crushing a metal can changes its shape. But the crushed can is still made of metal and has the same properties, such as the ability to conduct heat.

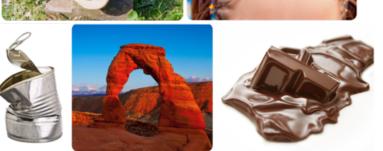

Braiding hair changes how the strands are arranged but not their other properties.

> Crisp squares of chocolate melt into a shapeless puddle in the heat. The puddle tastes yummy because it's still chocolate.

Wind-blown sand has worn away this rock to create an arch, but the rock's composition has not changed. The bits of rock worn away by the wind still contain the same minerals as they did when they were part of the large rock.

#### FIGURE 1.2

In each of these changes, only the physical properties of matter change. The chemical properties remain the same.

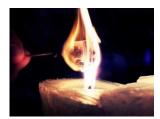

MEDIA Click image to the left for more content.

Because the type of matter remains the same with physical changes, the changes are often easy to undo. For example, braided hair can be unbraided again. Melted chocolate can be put in a fridge to re-harden. Dissolving salt in water is also a physical change. How do you think you could undo it?

#### **Chemical Changes in Matter**

Did you ever make a "volcano," like the one in **Figure 1.3**, using baking soda and vinegar? What happens when the two substances combine? They produce an eruption of foamy bubbles. This happens because of a chemical change. A **chemical change** occurs when matter changes chemically into an entirely different substance with different chemical properties. When vinegar and baking soda combine, they form carbon dioxide, a gas that causes the bubbles. It's the same gas that gives soft drinks their fizz.

Not all chemical changes are as dramatic as this "volcano." Some are slower and less obvious. **Figure 1.4** and the video below show other examples of chemical changes.

http://www.youtube.com/watch?v=BqeWpywDuiY (2:54)

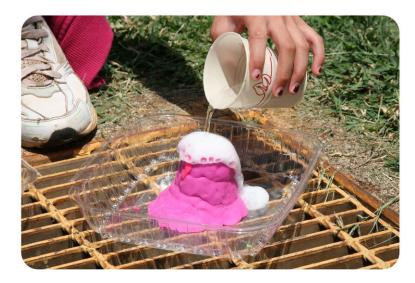

FIGURE 1.3

This girl is pouring vinegar on baking soda. This causes a bubbling "volcano."

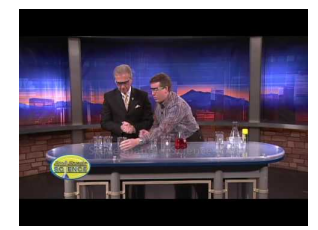

MEDIA Click image to the left for more content.

#### Signs of Chemical Change

How can you tell whether a chemical change has occurred? Often, there are clues. Several are demonstrated in **Figures** 1.3 and 1.4 and in the video below.

http://www.youtube.com/watch?v=gs0j1EZJ1Uc (9:57)

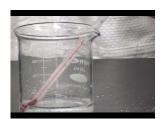

MEDIA Click image to the left for more content.

To decide whether a chemical change has occurred, look for these signs:

- Gas bubbles are released. (Example: Baking soda and vinegar mix and produce bubbles.)
- Something changes color. (Example: Leaves turn from green to other colors.)
- An odor is produced. (Example: Logs burn and smell smoky.)
- A solid comes out of a solution. (Example: Eggs cook and a white solid comes out of the clear liquid part of the egg.)

Leaves turn color in the fall because of chemical changes in the leaves.

Some of these copper pennies are bright and shiny. Others are dark and dull. The dull pennies have tarnished. Their copper has combined with oxygen in the air to form a new substance with different properties.

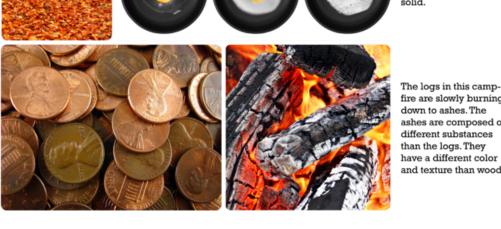

different properties. For example, the clear liquid part turns into a white solid.

When you fry an egg, the heat changes it

into different

substances with

fire are slowly burning down to ashes. The ashes are composed of different substances than the logs. They have a different color and texture than wood.

#### FIGURE 1.4

These chemical changes all result in the formation of new substances with different chemical properties. Do you think any of these changes could be undone?

#### **Reversing Chemical Changes**

Because chemical changes produce new substances, they often cannot be undone. For example, you can't change a fried egg back to a raw egg. Some chemical changes can be reversed, but only by other chemical changes. For example, to undo the tarnish on copper pennies, you can place them in vinegar. The acid in the vinegar reacts with the tarnish. This is a chemical change that makes the pennies bright and shiny again. You can try this yourself at home to see how well it works.

#### **Conservation of Mass**

If you build a campfire, like the one in **Figure 1.5**, you start with a large stack of sticks and logs. As the fire burns, the stack slowly shrinks. By the end of the evening, all that's left is a small pile of ashes. What happened to the matter that you started with? Was it destroyed by the flames? It may seem that way, but in fact, the same amount of matter still exists. The wood changed not only to ashes but also to carbon dioxide, water vapor, and other gases. The gases floated off into the air, leaving behind just the ashes.

Assume you had measured the mass of the wood before you burned it. Assume you had also trapped the gases released by the burning wood and measured their mass and the mass of the ashes. What would you find? The ashes and gases combined have the same mass as the wood you started with.

This example illustrates the **law of conservation of mass**. The law states that matter cannot be created or destroyed. Even when matter goes through physical or chemical changes, the total mass of matter always remains the same. (In

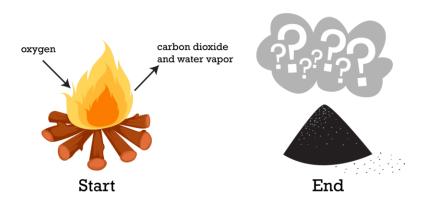

FIGURE 1.5 Burning is a chemical process. Is mass destroyed when wood burns?

the chapter *Nuclear Chemistry*, you will learn about nuclear reactions, in which mass is converted into energy. But other than that, the law of conservation of mass holds.) For a fun challenge, try to apply the law of conservation of mass to a scene from a Harry Potter film at this link: http://www.youtube.com/watch?v=3TsTOnNmkf8.

# **Lesson Summary**

- Physical changes are changes in the physical properties of matter but not in the makeup of matter. An example of a physical change is glass breaking.
- Chemical changes are changes in the makeup and chemical properties of matter. An example of a chemical change is wood burning.
- Matter cannot be created or destroyed even when it changes. This is the law of conservation of mass.

# **Lesson Review Questions**

#### Recall

- 1. What is a physical change in matter?
- 2. What happens during a chemical change in matter?
- 3. State the law of conservation of mass.

## **Apply Concepts**

- 4. When a plant grows, its mass increases over time. Does this mean that new matter is created? Why or why not?
- 5. Butter melts when you heat it in a pan on the stove. Is this a chemical change or a physical change? How can you tell?

## **Think Critically**

6. Compare and contrast physical and chemical changes in matter. Give an example of each type of change.

# **Points to Consider**

Some physical changes in matter are changes of state.

- What are the states of matter?
- What might cause matter to change state?

Opening image courtesy of L.J. Whitman, J.A. Stroscio, R.A. Dragoset, R.J. Celotta, and the National Institute of Standards and Technology. http://www.nist.gov/pml/general/stm/index.cfm. Public Domain.

#### **References**

- 1. Olga Selyutina. . Used under license from Shutterstock.com
- (Log) Image copyright snowturtle, 2011; (Arch) Image copyright Darren J. Bradley, 2011; (Braiding hair) Image copyright Petr Jilek, 2011; (Can) Image copyright Sebastian Crocker, 2011; (Candy) Image copyright Anteromite, 2011. http://www.shutterstock.com. Used under licenses from Shutterstock.com
- 3. puuikibeach (davidd). http://www.flickr.com/photos/puuikibeach/3446802774/. CC-BY 2.0
- (Leaves) Image copyright LSaloni, 2011; (Eggs) Image copyright Edgaras Kurauskas, 2011; (Pennies) Image copyright Barbara J. Petrick, 2011; (Logs) Image copyright saiko3p, 2011. http://www.shutterstock.com. Used under licenses from Shutterstock.com
- 5. CK-12 Foundation. http://www.shutterstock.com. CC-BY-NC-SA 3.0